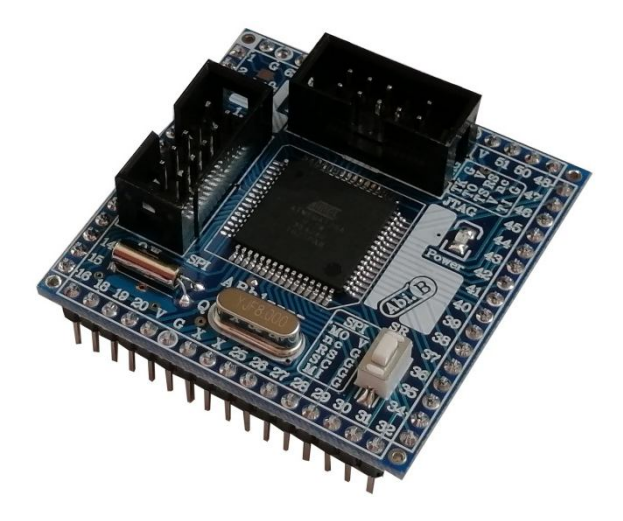

N.

# **راهنماي استفاده از برد توسعه میکروکنترلرAN164ABh**

**(برد توسعه میکروکنترلر، اي تی مگا A.64 طرح N (**

**Wall\_E.Circuit@yahoo.com:ایمیل**

**www.AbiBoard.ir :سایت وب**

**نسخه1.0: (1398.08.24)**

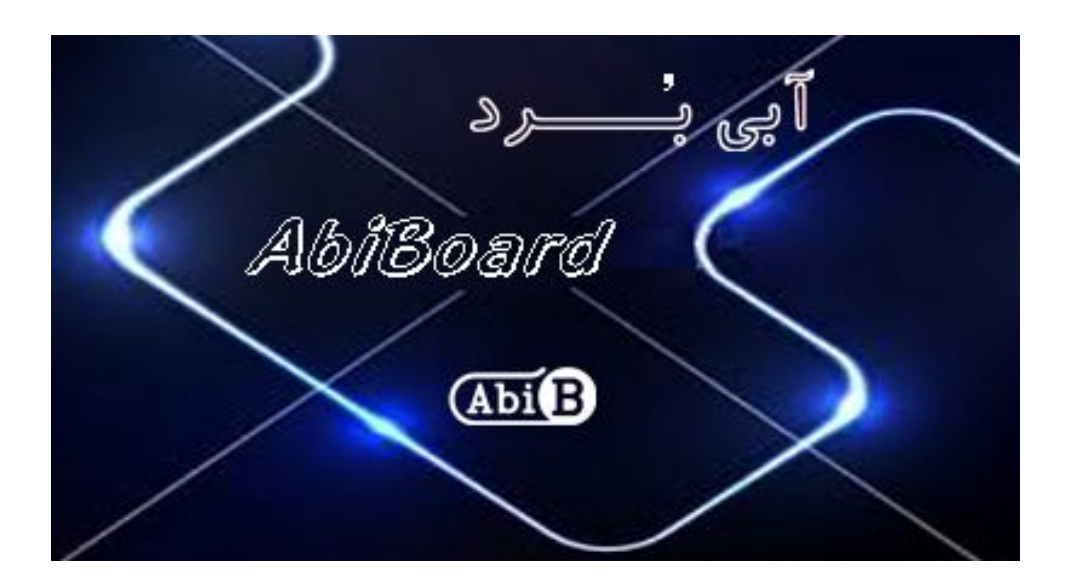

**بسم االله الرحمن الرحیم**

**.1 مقدمه** 

**استفاده از میکروکنترلرها در بسیاري از مدارات الکترونیک کاربرد دارد، بنحوي که توسط این قطعات انجام عملیات و فرامینی از کارها امکان پذیر می شود. اغلب دستگاه ها و مدارات با توجه به انجام عملیاتی مرتب و پی در پی و همچنین کارهایی همانند خواندن مقدار آنالوگ، مقدار دیجیتال و تعداد شمارش ها و همچنین انجام عملیاتی در مواقع خاص و یا در زمان مشخصی نیاز مبرمی به میکروکنترلرها دارند، حال چه بهتر که این میکروکنترلرها داراي حافظه و امکانت بیشتري باشد. برد توسعه میکروکنترلر مدل AN164ABh یک برد با مونتاژ کامل جهت استفاده از میکروکنترلر A64Atmega بصورت یک قطعه دیپ چهار طرفه می باشد. برد توسعه یک روش ساده و آسان براي استفاده از میکروکنترلر A64Atmega با مونتاژ کامل را بر روي دیگر مدارات مهیا می سازد.**

برد توسعه دارای چهار عدد پین هدر 1 ردیفه با ارتفاع 1 سانتی متر و فاصله پین 2.54 میلی متر از نوع Male می باشد. دو عدد **کانکتور برنامه ریز (پروگرامر) SPI و JTAG بر روي برد توسعه جهت استفاده کاربر نصب شده است. نوسان ساز خارجی 8 مگاهرتز و همچنین نوسان ساز ساعت 32768 هرتز با خازن هاي مربوطه بر روي برد توسعه مونتاژ شده است. یک عدد LED بر روي برد وضعیت تغذیه را نمایش می دهد و یک عدد دکمه بر روي برد جهت بازنشانی (ریست) تراشه مونتاژ شده است. برد توسعه داراي برنامه نمونه بوده که یک عدد ال اي دي را می تواند بصورت چشمک زن فعال کند.**

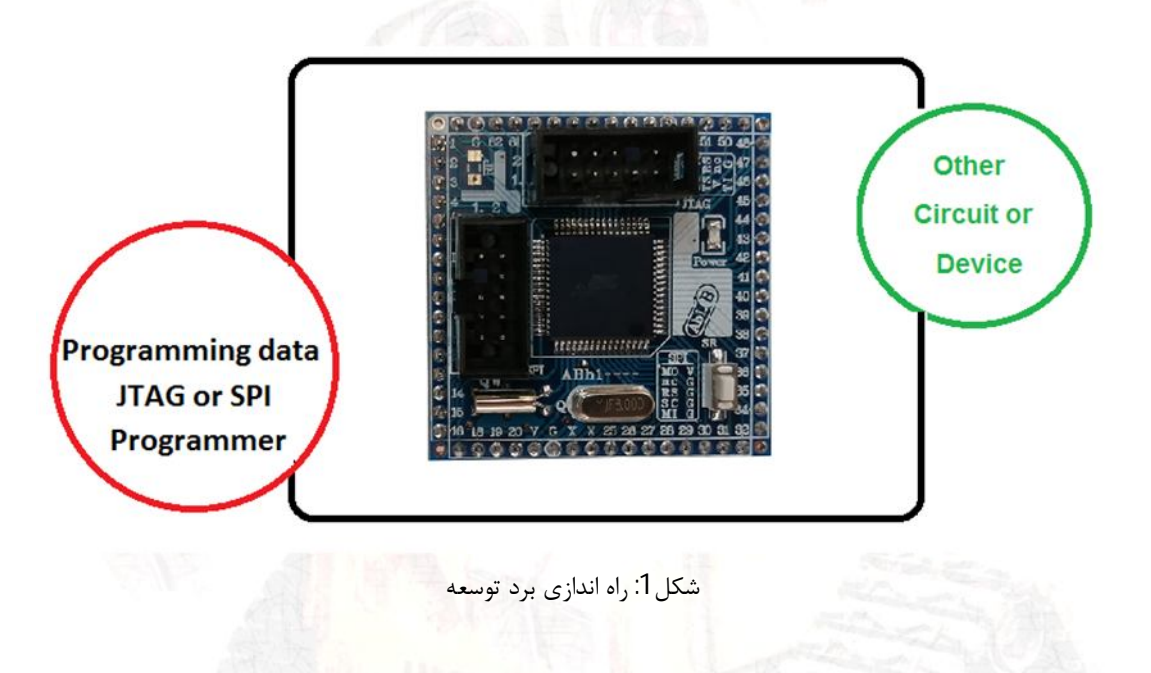

**.2 جزئیات برد توسعه** 

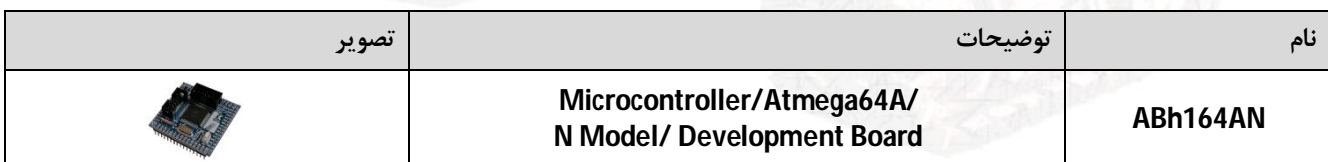

- **.3 کاربردها**
- **یک برد توسعه تراشه A64ATmega به یک قطعه دیپ چهار طرفه با مونتاژ کامل**
- **یک برد توسعه تراشه میکروکنترلر با مونتاژ کامل براي دیگر مدارات و تجهیزات**

## **.4 ویژگی ها**

- **مهیا سازي یک برد توسعه تراشهA64ATmega به یک قطعه دیپ چهار طرفه با مونتاژ کامل**
- **مهیا سازي 64 پین از تراشه میکروکنترلر A64ATmega بر روي پین هدر جهت استفاده کاربر**
- **داراي یک عدد کانکتور 10 پین 2.54 میلی متر جهت استفاده از رابط JTAG) 5\*2 Box IDC(**
	- **داراي یک عدد کانکتور 10 پین 2.54 میلی متر جهت استفاده از رابط SPI) 5\*2 Box IDC(**
		- **داراي نوسان ساز خارجی (کریستال خارجی) 8 مگاهرتز**
			- **داراي دو عدد خازن PF20 براي نوسان ساز خارجی** 
				- **داراي کریستال ساعت 32768 هرتز**
					- **داراي یک عدد نمایشگر تغذیه**
					- **داراي دکمه بازنشانی (ریست)**
						- **داراي برنامه نمونه**
				- **داراي خازن و قطعات نویزگیر سیگنال و تغذیه**
			- **داراي چهار عدد سوراخ 1 میلی متر نگه دارنده برد**
- **داراي چهار عدد پین هدر 1 ردیفه با ارتفاع 1 سانتی متر و فاصله پین 2.54 میلی متر از نوع Male**
- **داراي طراحی مهندسPCB جهت حذف نویز و استفاده از فیبر فایبر متالیزه، چاپ سلدر و چاپ راهنما**
	- **داراي ابعاد کوچک mm46.8 \* mm46.8**

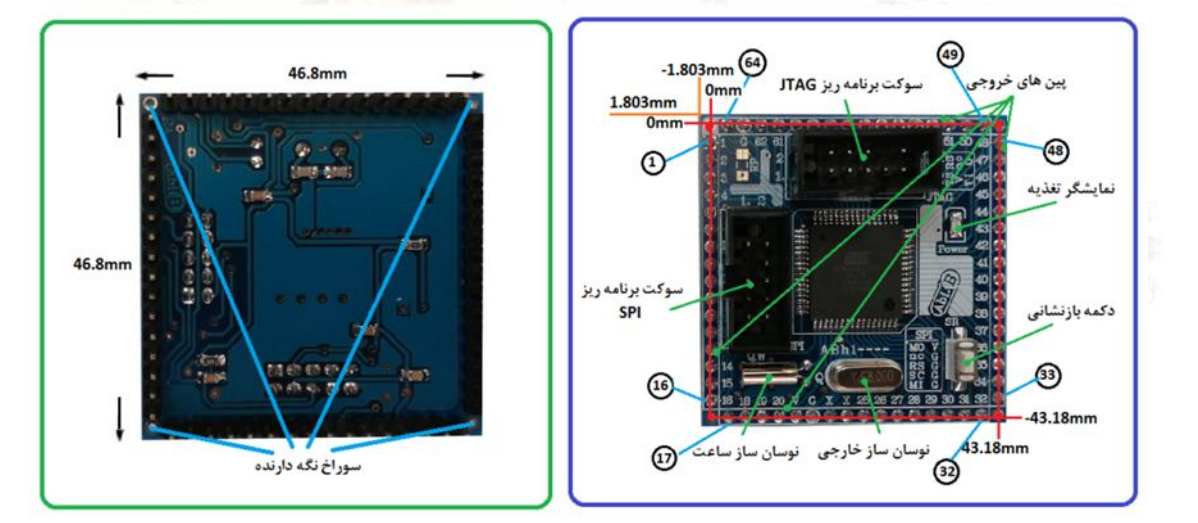

**.5 کانکتور و جزئیات مکانیکی برد توسعه AN164ABh**

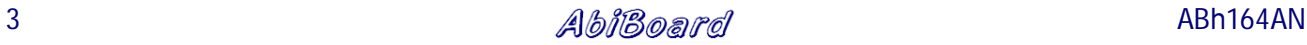

### **.6 جدول توضیح سیگنال هاي برنامه ریز برد توسعه AN164ABh**

جهت فعال سازی اولیه و انجام عملیات توسط میکروکنترلرها نیاز به برنامه ریزی (پروگرام) کردن این تراشه ها می باشد. خانواده های AVR اغلب می توانند به دو صورت SPI و یا JTAG برنامه ریزی شوند، که در هر حالت پین های خاصی از تراشه مورد استفاده **قرار خواهد گرفت. در این برد توسعه دو دسته پین جهت برنامه ریزي تراشه بصورت JTAG و یا بصورت SPI در نظر گرفته شده است که در جدول زیر آمده است:**

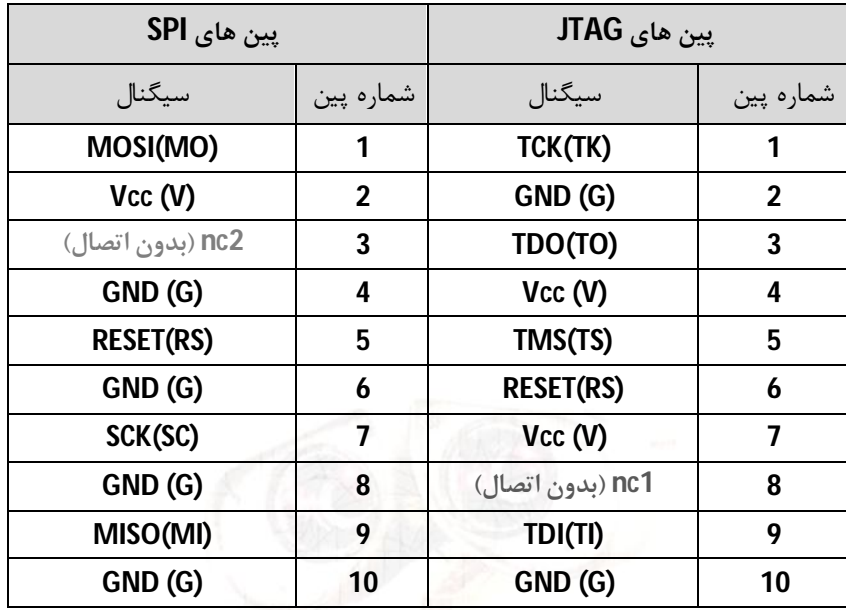

- **شماره پین 8 از کانکتور JTAG و شماره پین 3 از کانکتور SPI بدون پین می باشد. بهتر است کاربر این سوراخ در کانکتور برنامه ریز مربوطه خود را مسدود کند، این کار باعث جلوگیري از اتصال اشتباه برنامه ریز (پروگرامر) به برد توسعه می گردد.**
- **محدوده ولتاژ عملکرد تراشه بر طبق دیتاشیت حداقل 2.7 ولت و حداکثر 5.5 ولت از نوع کاملا رگوله شده است. (پیشنهاد می شود در مینیمم ولتاژ و ماکزیمم ولتاژ استفاده نشود.)(بهترین ولتاژ 5 ولت است)**
	- **سیگنال تغذیه در هیچ صورتی نباید و نباید معکوس و یا خارج از محدوده آن اعمال گردد.**
- **نوسان ساز خارجی (کریستال خارجی) نصب شده بر روي برد توسعه از نوع 8 مگاهرتز می باشد. دو عدد خازن 20 پیکوفاراد مورد نیاز نوسان ساز نیز بر روي برد توسعه مونتاژ شده است.**
	- **کریستال ساعت نصب شده بر روي برد توسعه 32.768 کیلو هرتز باشد.**
- **برنامه ریزي (پروگرام) برد توسعه می تواند به دو صورت SPI و JTAG انجام گیرد. در هر حالت تنها باید یک نوع برنامه ریز (پروگرامر) به برد توسعه متصل گردد. در هنگام برنامه ریزي بصورت SPI، پایه PEN از تراشه در دیتاشیت مطالعه گردد. هر دو کانکتور JTAG و SPI جهت برنامه ریزي تراشه بر روي برد توسعه نصب شده است. (5\*2 Box IDC(**
- **در هنگام برنامه ریزي، تغذیه برد توسعه می تواند توسط برنامه ریز (پروگرامر) و یا توسط منبع تغذیه خارجی تامین گردد. این دو نباید همزمان اعمال گردد.**
	- **شماره پین هاي برد توسعه همانند شماره پین هاي دیتاشیت تراشه شماره گذاري شده است.**
- **زمین میکروکنترلر با نام G و تغذیه آن با نام V بر روي پین هدر برد توسعه مشخص شده است. دو پین X از برد توسعه نیز همان پایه هاي کریستال خارجی تراشه می باشد.**

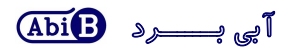

**.7 راه اندازي برد توسعه AN164ABh**

**برد توسعه داراي یک برنامه نمونه می باشد. این برنامه با نوسان ساز خارجی تنظیم شده تا یک عدد LED را براي 500 میلی ثانیه خاموش و روشن کند. این چشمک زدن بر روي پین شماره 32 (.7PD (از برد توسعه و بصورت پیوسته انجام می گیرد.** 

- **برد توسعه در جاي خود نصب شود. مثال؛ نصب بر روي برد اصلی.**
- **یک عدد LED به همراه مقاومت 1 کیلو بصورت سري به برد توسعه متصل شود. (نحوه اتصال در زیر نمایش داده شده است)**
	- **تغذیه مناسب به برد توسعه متصل شود. (مثال: اعمال تغذیه 5 ولت به پین 21 از برد توسعه. اتصال زمین به پین 22)**
		- **با اعمال تغذیه، LED روي برد توسعه به نشانه اتصال صحیح تغذیه روشن می شود**
		- **با اتصال صحیح تغذیه، LED نصب شده شما به صورت 500 میلی ثانیه چشمک خواهد زد.**

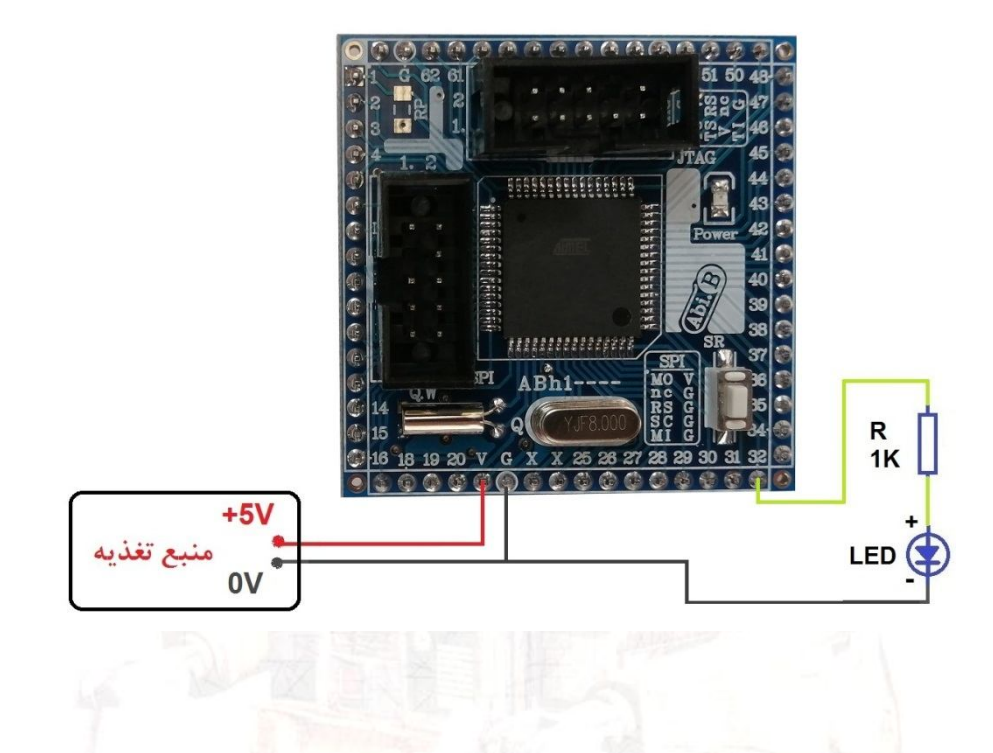

**.8 شرح برنامه نمونه برد توسعه:**

**جهت برنامه ریزي تراشه هاي ATmega ابتدا باید پایه هاي آن پیکربندي شوند. در این برنامه نمونه پیکر بندي توسط نرم افزار 3.12Ver-CodeVisionAVR انجام گرفته است. ابتدا نوع تراشه A64ATmega و کریستال خارجی آن MHZ8 تنظیم شده، سپس پین 7 از درگاه D بصورت خروجی تعریف شده، در قسمت Timer مقداري براي سرریز شدن وقفه تایمر در هر 20 ثانیه محاسبه شده و در نهایت توسط برنامه برنامه ریز فیوز بیت تراشه تنظیم و پروگرام شده است.** 

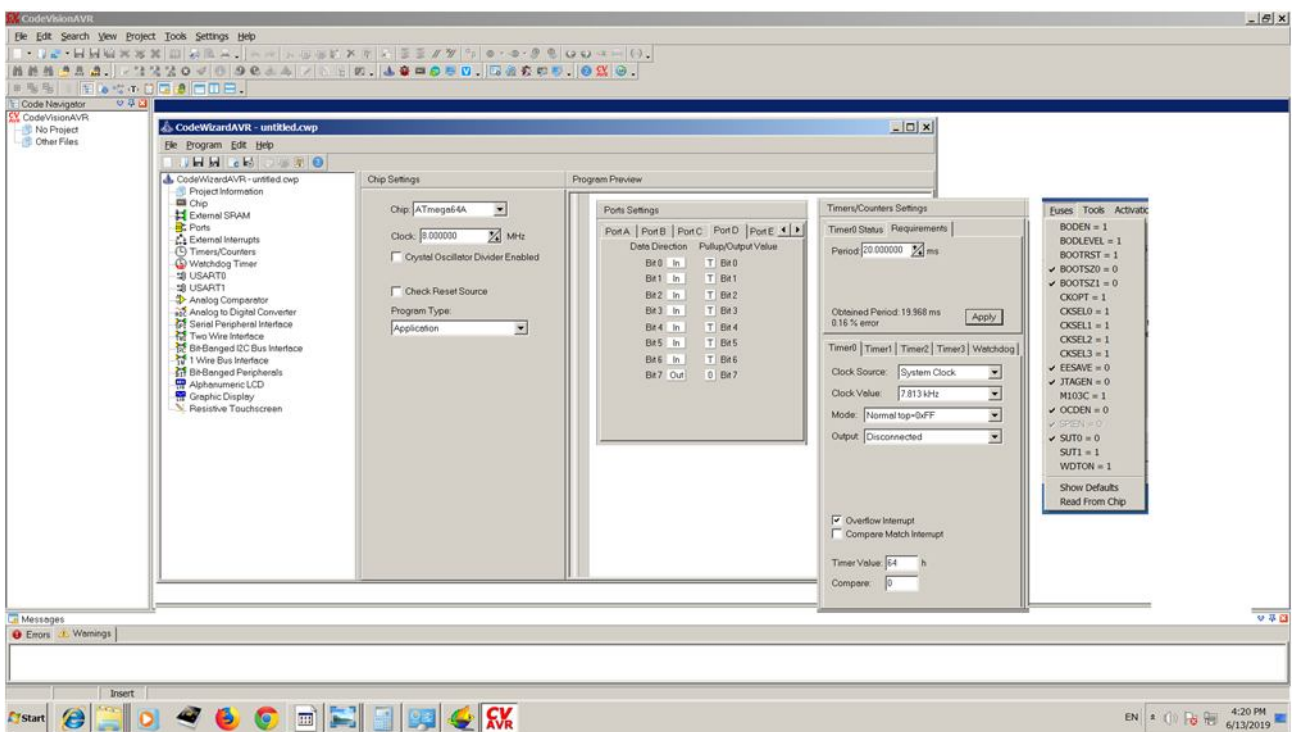

**جهت نوشتن برنامه نمونه براي این برد توسعه از نرم افزار 3.12Ver-CodeVisionAVR استفاده شده است. در خط اول از برنامه تراشه فراخوانی شده، سپس پین مربوطه با یک نام مشخص شده، یک متغیر جهت شمارش تعداد سرریز وقفه تعریف شده و در نهایت در زیر تابع تایمر در هر 25 مرتبه از سرریز شدن تایمر پین مربوطه معکوس می شود.** 

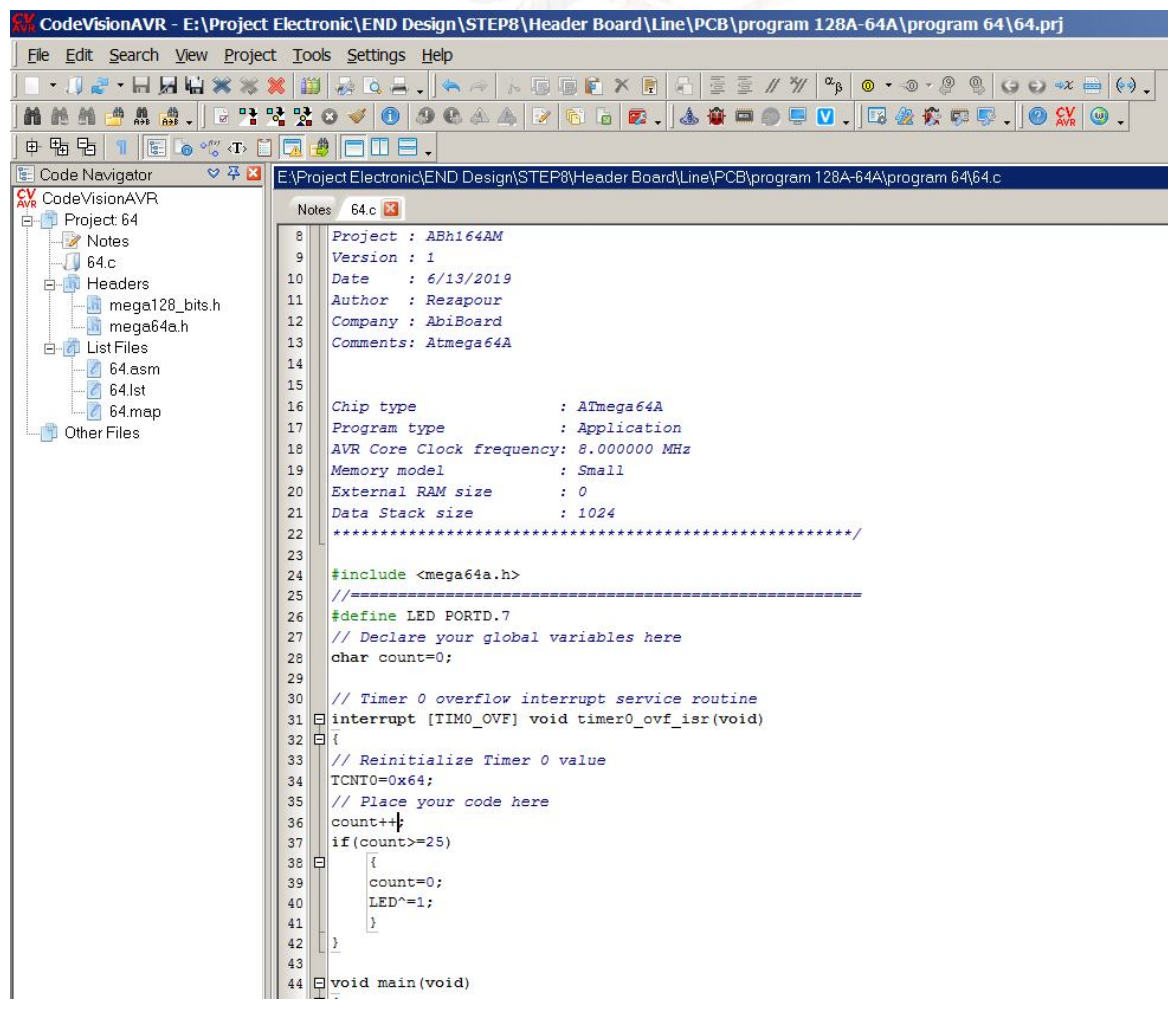

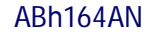

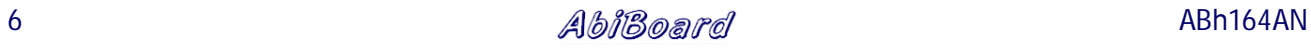

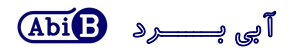

**- کاربر می تواند برنامه خود را به برنامه نمونه اضافه کرده و یا یک برنامه جدید تولید کند.**

**- برد توسعه می تواند از طریق رابط JTAG ویا از طریق رابط SPI برنامه ریزي شود. این در صورتی است که رابط اس پی آي ساده تر بوده و برنامه ریزي سریع تر انجام می گیرد، اما رابط جی تگ امکان خطایابی را در حین اجراي برنامه می تواند به کاربر نمایش دهد. در هنگام برنامه ریزي، تغذیه برد توسعه می تواند توسط برنامه ریز (پروگرامر) و یا توسط یک منبع تغذیه خارجی تامین شود. اگر برنامه ریز امکان تغذیه کردن بردتوسعه را داشته باشد بدلیل راحتی کار، این روش پیشنهاد می شود.** 

**- براي برنامه ریزي بصورت SPI، پایه PEN از تراشه در دیتاشیت مطالعه گردد.**

#### **- محصول نهایی شامل یک عدد برد توسعهAN164ABh با مونتاژ کامل می باشد.**

- **- جهت راه اندازي اولیه، نیاز به تهیه منبع تغذیه، LED و یک عدد مقاومت می باشد.** 
	- **جهت کارایی بیشتر نیاز به تهیه برنامه ریز (پروگرامر) می باشد.**

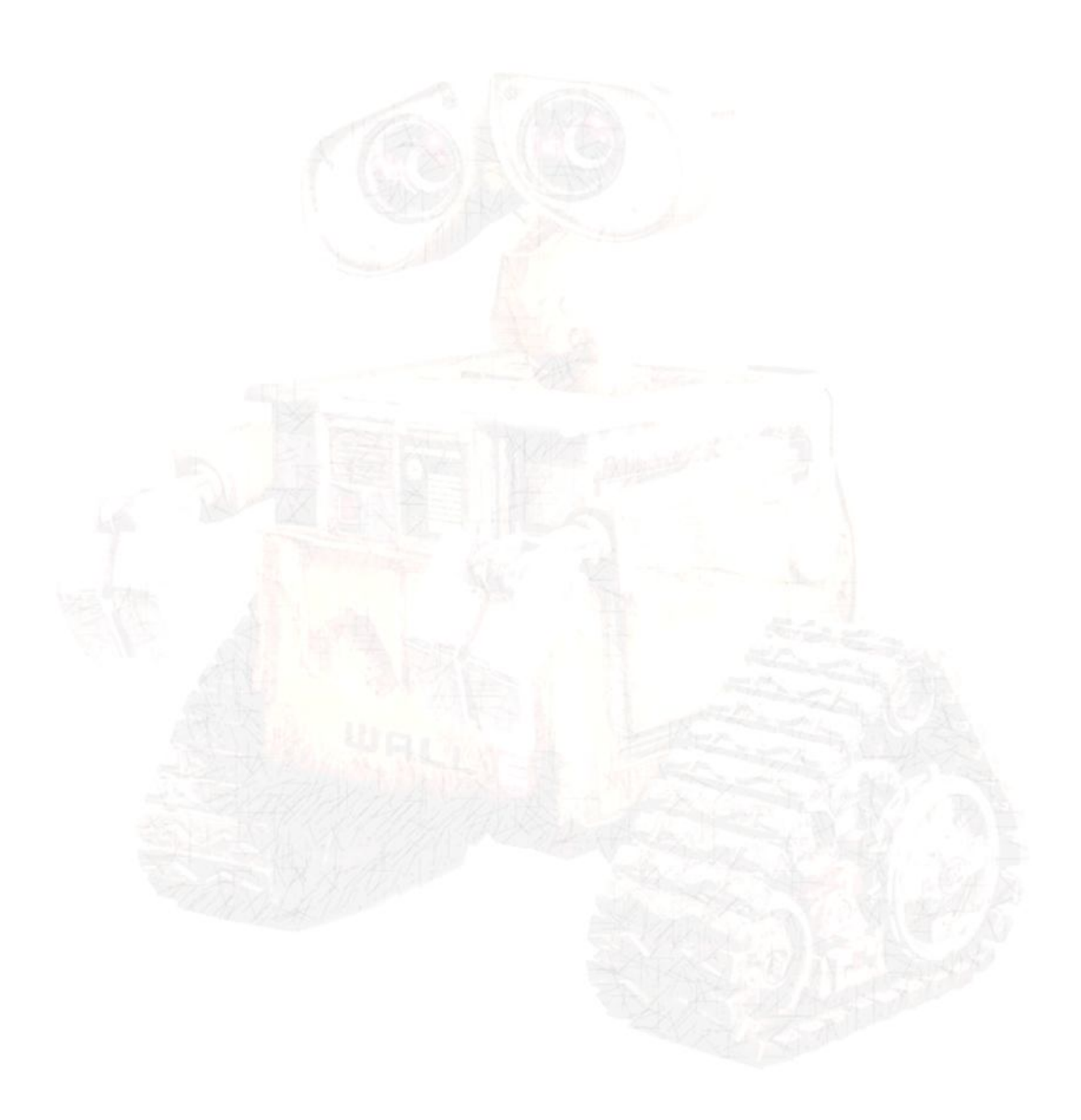

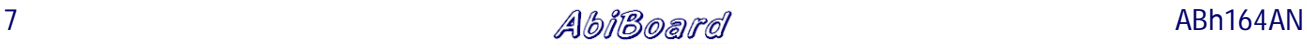